# Package 'overture'

August 11, 2019

<span id="page-0-0"></span>Type Package

Title Tools for Writing MCMC

Version 0.4-0

Description Simplifies MCMC setup by automatically looping through sampling functions and saving the results. Reduces the memory footprint of running MCMC and saves samples to disk as the chain runs. Allows samples from the chain to be analyzed while the MCMC is still running. Provides functions for commonly performed operations such as calculating Metropolis acceptance ratios and creating adaptive Metropolis samplers. References: Roberts and Rosenthal (2009) <doi:10.1198/jcgs.2009.06134>.

License LGPL-3

URL <https://github.com/kurtis-s/overture>

BugReports <https://github.com/kurtis-s/overture/issues>

Encoding UTF-8 LazyData true RoxygenNote 6.1.0 Suggests testthat, mockery, covr Imports bigmemory NeedsCompilation no Author Kurtis Shuler [aut, cre] Maintainer Kurtis Shuler <kurtis.s.1122+CRAN@gmail.com> Repository CRAN

Date/Publication 2019-08-10 22:30:02 UTC

## R topics documented:

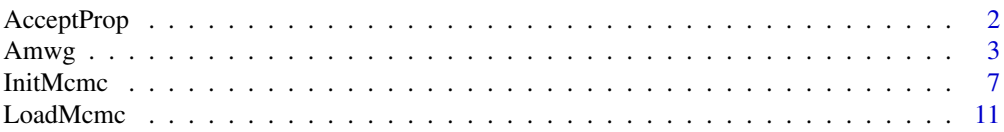

### <span id="page-1-0"></span>2 AcceptProp

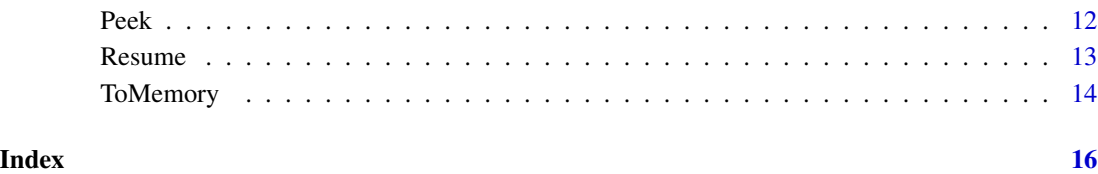

AcceptProp *Determine if a Metropolis–Hastings step should be accepted*

#### Description

AcceptProp is a utility function to determine if a proposal should be accepted in a Metropolis or Metropolis-Hastings step.

#### Usage

```
AcceptProp(log.curr, log.prop, log.curr.to.prop = 0,
  log.prop.to.curr = 0)
```
#### Arguments

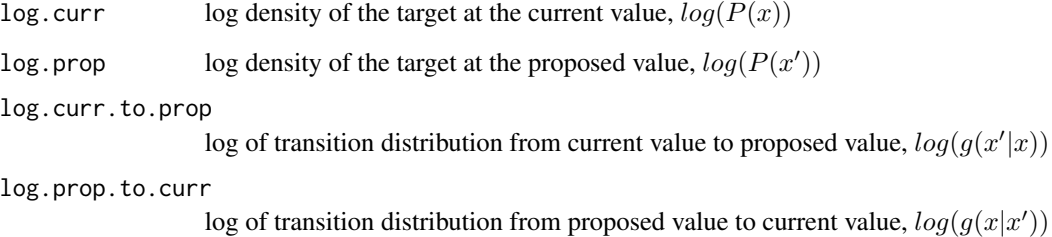

#### Details

The function uses the Metropolis choice for a Metropolis/Metropolis-Hastings sampler, which accepts a proposed value  $x'$  with probability

$$
A(x',x) = min(1, P(x')/P(x)g(x|x')/g(x'|x))
$$

where  $P(x)$  is the target distribution and  $g(x'|x)$  is the proposal distribution.

#### Value

TRUE/FALSE for whether the proposal should be accepted or rejected, respectively

#### <span id="page-2-0"></span> $A mwg$  3

#### Examples

```
# Sample from triangular distribution P(x) = -2x + 2 ----------------------
# Target distribution
LogP \leftarrow function(x) {
    log(-2*x + 2)
}
# Generate proposals using Beta(1/2, 1/2)
shape1 <-1/2shape2 <- 1/2
RProp <- function() { # Draw proposal
    rbeta(1, shape1, shape2)
}
DLogProp \leq function(x) { # Log density of proposal distribution
    dbeta(x, shape1, shape2, log=TRUE)
}
SampleX \leq function(x) { # Draw once from the target distribution
    x.prop <- RProp()
    if(AcceptProp(LogP(x), LogP(x.prop), DLogProp(x.prop), DLogProp(x))) {
        x < -x.prop}
    return(x)
}
# Draw from the target distribution
n.samples <- 10000
samples <- vector(length=n.samples)
x \le -0.5Mcmc <- InitMcmc(n.samples)
samples <- Mcmc({
    x \leftarrow SampleX(x)})
# Plot the results
hist(samples$x, freq=FALSE, ylim=c(0, 2.5), xlim=c(0, 1), xlab="x")
grid <- seq(0, 1, length.out=500)
lines(grid, exp(LogP(grid)), col="blue")
legend("topright", legend="True density", lty=1, col="blue", cex=0.75)
```
Amwg *Turn a non-adaptive Metropolis sampler into an adaptive Metropolis sampler*

#### Description

Given a non-adaptive sampler of the form  $f(..., s)$ , Amwg will return a function  $g(...)$  that automatically adapts the Metropolis proposal standard deviation s to try and achieve a target acceptance rate.

#### Usage

```
Amwg(f, s, batch.size = 50, target = 0.44, DeltaN, stop.after = NA)
```
#### Arguments

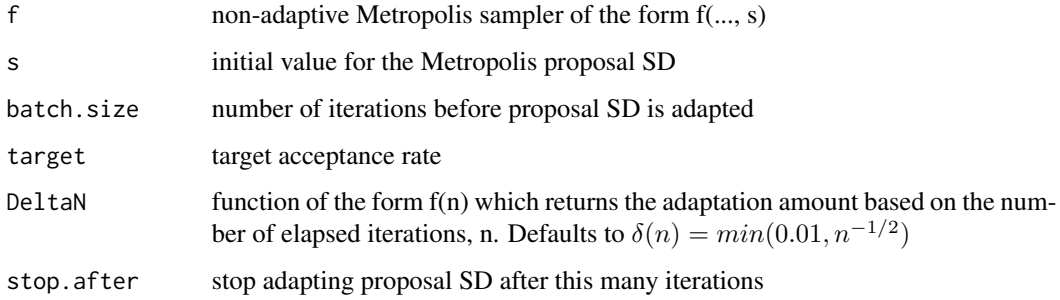

#### Details

Amwg uses the Adaptive Metropolis-Within-Gibbs algorithm from Roberts & Rosenthal (2009), which re-scales the proposal standard deviation after a fixed number of MCMC iterations have elapsed. The goal of the algorithm is to achieve a target acceptance rate for the Metropolis step. After the *nth* batch of MCMC iterations the log of the proposal standard deviation,  $log(s)$ , is increased/decreased by  $\delta(n)$ .  $log(s)$  is increased by  $\delta(n)$  if the observed acceptance rate is more than the target acceptance rate, or decreased by  $\delta(n)$  if the observed acceptance rate is less than the target acceptance rate. Amwg keeps track of the the acceptance rate by comparing the previously sampled value from f to the next value. If the two values are equal, the proposal is considered to be rejected, whereas if the two values are different the proposal is considered accepted. Amwg will optionally stop adapting the proposal standard deviation after stop. after iterations. Setting stop.after can be used, for example, to stop adapting the proposal standard deviation after some burn-in period. If stop.after=NA (the default), Amwg will continue to modify the proposal standard deviation throughout the entire MCMC.

DeltaN is set to  $\delta(n) = min(0.01, n^{-1/2})$  unless re-specified in the function call. Some care should be taken if re-specifying DeltaN, as the ergodicity of the chain may not be preserved if certain conditions aren't met. See Roberts & Rosenthal (2009) in the references for details.

The proposal standard deviation s can be either a vector or a scalar. If the initial value of s is a scalar,  $f$  will be treated as a sampler for a scalar, a random vector, or a joint parameter update. Alternatively, if the dimension of s is equal to the dimension of the parameters returned by f, the individual elements s will be treated as individual proposal standard deviations for the elements returned by f. This functionality can be used, for example, if  $f$  samples each of its returned elements individually, updating each element using a Metropolis step. See the examples for an illustration of this use case. In such settings,  $f$  should be constructed to receive  $s$  as a vector argument.

#### Amwg 5

#### Value

Adaptive Metropolis sampler function of the form g(...).

#### **References**

Gareth O. Roberts & Jeffrey S. Rosenthal (2009) Examples of Adaptive MCMC, Journal of Computational and Graphical Statistics, 18:2, 349-367, doi: [10.1198/jcgs.2009.06134](http://doi.org/10.1198/jcgs.2009.06134)

#### Examples

```
# Sample from N(1, 2^2) ---------------------------------------------------
LogP \leq function(x) dnorm(x, 1, 2, log=TRUE) # Target distribution
f \le function(x, s) { # Non-adaptive Metropolis sampler
    x.prop \leq -x +rnorm(1, 0, s)if(AcceptProp(LogP(x), LogP(x.prop))) {
        x <- x.prop
    }
    return(x)
}
s.start \leq 0.1g <- Amwg(f, s.start, batch.size=25)
n.save <- 10000
Mcmc <- InitMcmc(n.save)
y \le -\thetax < - \emptysetsamples <- Mcmc({
    y \leftarrow f(y, s.start) # Non-adaptive
    x \leq g(x) # Adaptive
})
plot(1:n.save, samples$x, ylim=c(-10, 10), main="Traceplots", xlab="Iteration",
     ylab="Value", type='l')
lines(1:n.save, samples$y, col="red")
legend("bottomleft", legend=c("Adaptive", "Non-adaptive"),
       col=c("black", "red"), lty=1, cex=0.8)
# Sample from Gamma(10, 5) ------------------------------------------------
LogP \le function(x) dgamma(x, 10, 5, log=TRUE) # Target distribution
f <- function(x, s) { # Non-adaptive Metropolis sampler
    x.prop \leq x +rnorm(1, 0, s)if(AcceptProp(LogP(x), LogP(x.prop))) {
        x <- x.prop
    }
    return(x)
}
```
#### 6 Amwg

```
s.start <- 10
stop.after <- 5000 # Stop changing the proposal SD after 5000 iterations
g <- Amwg(f, s.start, batch.size=25, stop.after=stop.after)
n.save <- 10000
Mcmc <- InitMcmc(n.save)
x < -1samples <- Mcmc({
   x \leftarrow g(x)})
hist(samples$x[stop.after:n.save,], xlab="x", main="Gamma(10, 5)", freq=FALSE)
curve(dgamma(x, 10, 5), from=0, to=max(samples$x), add=TRUE, col="blue")
# Overdispersed Poisson ---------------------------------------------------
## Likelihood:
## y_i|theta_i ~ Pois(theta_i), i=1,...,n
## Prior:
## theta_i ~ Log-Normal(mu, sigma^2)
## mu ~ Normal(m, v^2), m and v^2 fixed
## sigma^2 ~ InverseGamma(a, b), a and b fixed
SampleSigma2 <- function(theta.vec, mu, a, b, n.obs) {
    1/rgamma(1, a + n.obs/2, b + (1/2)*sum((log(theta.vec) - mu)^2))
}
SampleMu <- function(theta.vec, sigma.2, m, v.2, n.obs) {
    mu.var <- (1/v.2 + n.obs/sigma.2)^(-1)mu.mean <- (m/v.2 + sum(log(theta.vec))/sigma.2) * mu.var
    return(rnorm(1, mu.mean, sqrt(mu.var)))
}
LogDTheta <- function(theta, mu, sigma.2, y) {
    dlnorm(theta, mu, sqrt(sigma.2), log=TRUE) + dpois(y, theta, log=TRUE)
}
# Non-adaptive Metropolis sampler
SampleTheta <- function(theta.vec, mu, sigma.2, y.vec, n.obs, s) {
    theta.prop \leq -\exp(\log(\text{theta}.\text{vec}) + \text{norm}(n.\text{obs}, 0, s))# Jacobians, because proposals are made on the log scale
    j.curr <- log(theta.vec)
    j.prop <- log(theta.prop)
    log.curr <- LogDTheta(theta.vec, mu, sigma.2, y.vec) + j.curr
    log.prop <- LogDTheta(theta.prop, mu, sigma.2, y.vec) + j.prop
    theta.vec <- ifelse(AcceptProp(log.curr, log.prop), theta.prop, theta.vec)
    return(theta.vec)
}
## Data
```
#### <span id="page-6-0"></span>InitMcmc 7

```
y.vec <- warpbreaks$breaks
n.obs <- length(y.vec)
## Setup adaptive Metropolis sampler
s < -\text{rep}(1, \text{ n.obs})# s is a vector, so the acceptance rate of each component will be tracked
# individually in the adaptive Metropolis sampler
SampleThetaAdapative <- Amwg(SampleTheta, s)
## Set prior
v.2 < -0.05m < -\log(30) - v.2/2a \leftarrow 1b \le -2## Initialize parameters
theta.vec <- y.vec
mu < - m## MCMC
Mcmc <- InitMcmc(10000)
samples <- Mcmc({
    sigma.2 <- SampleSigma2(theta.vec, mu, a, b, n.obs)
    mu <- SampleMu(theta.vec, sigma.2, m, v.2, n.obs)
    theta.vec <- SampleThetaAdapative(theta.vec, mu, sigma.2, y.vec, n.obs)
})
```
<span id="page-6-1"></span>InitMcmc *Initialize a Markov chain Monte Carlo run*

#### Description

Eliminates much of the "boilerplate" code needed for MCMC implementations by looping through the samplers and saving the resulting draws automatically.

#### Usage

```
InitMcmc(n.save, backing.path = NA, thin = 1, exclude = NULL,
 overwrite = FALSE)
```
#### Arguments

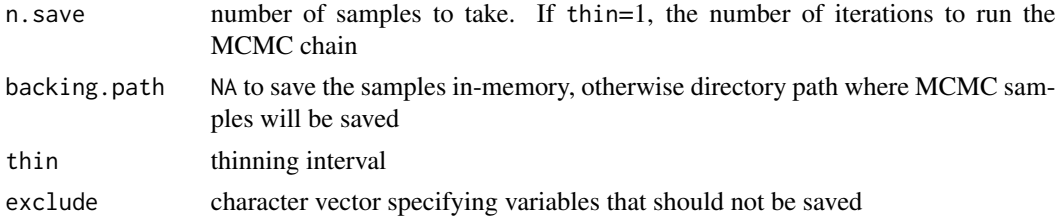

#### <span id="page-7-0"></span>overwrite TRUE/FALSE indicating whether previous MCMC results should be overwritten

#### Details

InitMcmc returns a function that takes an R expression. The returned function automatically loops through the R expression and saves any numeric assignments, typically MCMC samples, that are made within it. exclude specifies assignments that should not be saved. When exclude is NULL, all the numeric assignments (scalar, vector, matrix, or array) are saved. The dimensions of matrix and array assignments are not preserved; they are flattened into vectors before saving. Non-numeric assignments are not saved.

The number of iterations for the MCMC chain is determined by n.save and thin. The desired number of samples to be saved from the target distribution is set by n. save, and the chain is thinned according to the interval set by thin. The MCMC chain will run for n. save  $x$  thin iterations.

The MCMC samples can be saved either in-memory or on-disk. Unlike saving in-memory, saving on-disk is not constrained by available RAM. Saving on-disk can be used in high-dimensional settings where running multiple MCMC chains in parallel and saving the results in-memory would use up all available RAM. File-backed saving uses [big.matrix](#page-0-0), and the behaviors of that implementation apply when saving on-disk. In particular, [big.matrix](#page-0-0) has call-by-reference rather than call-by-value behavior, so care must be taken not to introduce unintended side-effects when modifying these objects. In-memory saving is implemented via [matrix](#page-0-0) and has standard R behavior.

When backing.path is NA, samples will be saved in-memory. To save samples on-disk, backing.path should specify the path to the directory where the MCMC samples should be saved. The [big.matrix](#page-0-0) backingfiles will be saved in that directory, with filenames corresponding to the variable assignment names made in the R expression. Consequently, the assignment names in the R expression must be chosen in such a way that they are compatible as filenames on the operating system. The [big.matrix](#page-0-0) descriptorfiles are also named according to the variable assignment names made in the R expression, but with a ".desc" suffix.

By default, InitMcmc will not overwrite the results from a previous file-backed MCMC. This behavior can be overridden by specifying overwrite=TRUE in InitMcmc, or as the second argument to the function returned by InitMcmc. See the examples for an illustration. overwrite is ignored for in-memory MCMC.

#### Value

A function that returns a list of either [matrix](#page-0-0) or [big.matrix](#page-0-0) with the MCMC samples. Each row in the matrices corresponds to one sample from the MCMC chain.

#### See Also

#### [bigmemory](#page-0-0)

#### Examples

```
# Beta-binomial -----------------------------------------------------------
## Likelihood:
## x|theta ~ Binomial(n, theta)
## Prior:
```
#### InitMcmc 9

```
## theta \sim Unif(0, 1)
theta.truth <- 0.75
n.obs <- 100
x <- rbinom(1, n.obs, prob=theta.truth)
# Sampling function
SampleTheta <- function() {
    rbeta(1, 1 + x, 1 + n.obs - x)
}
# MCMC
Mcmc <- InitMcmc(1000)
samples <- Mcmc({
    theta <- SampleTheta()
})
# Plot posterior distribution
hist(samples$theta, freq=FALSE, main="Posterior", xlab=expression(theta))
theta.grid <- seq(min(samples$theta), max(samples$theta), length.out=500)
lines(theta.grid, dbeta(theta.grid, 1 + x, 1 + n.obs - x), col="blue")
abline(v=theta.truth, col="red")
legend("topleft", legend=c("Analytic posterior", "Simulation truth"),
       lty=1, col=c("blue", "red"), cex=0.75)
# Estimating mean with unknown variance -----------------------------------
## Likelihood:
## x|mu, sigma^2 ~ N(mu, sigma^2)
## Prior:
## p(mu) \propto 1
## p(sigma^2) \propto 1/sigma^2
# Simulated data
mu.truth <-10sigma.2.truth <- 2
n.obs <- 100
x <- rnorm(n.obs, mu.truth, sqrt(sigma.2.truth))
x.bar \leftarrow mean(x)# Sampling functions
SampleMu <- function(sigma.2) {
    rnorm(1, x.bar, sqrt(sigma.2/n.obs))
}
SampleSigma2 <- function(mu) {
    1/rgamma(1, n.obs/2, (1/2)*sum((x-mu)^2))
}
# MCMC
Mcmc <- InitMcmc(1000, thin=10, exclude="sigma.2")
sigma.2 <- 1 # Initialize parameter
samples <- Mcmc({
   mu <- SampleMu(sigma.2)
```

```
10 InitMcmc
```

```
sigma.2 <- SampleSigma2(mu)
})
# Plot posterior distribution
hist(samples$mu, xlab=expression(mu), main="Posterior")
abline(v=mu.truth, col="red")
legend("topleft", legend="Simulation truth", lty=1, col="red", cex=0.75)
# sigma.2 is excluded from saved samples
is.null(samples$sigma.2)
# Linear regression -------------------------------------------------------
## Likelihood:
## y|beta, sigma^2, x ~ N(x %*% beta, sigma^2 * I)
## Prior:
## p(beta, sigma^2|x) \propto 1/sigma^2
# Simulated data
n.obs <- 100
x <- matrix(NA, nrow=n.obs, ncol=3)
x[, 1] <- 1
x[, 2] <- rnorm(n.obs)x[,3] \leftarrow x[,2] + \text{norm}(n.obs)beta.truth \leq c(1, 2, 3)sigma.2.truth <- 5
y <- rnorm(n.obs, x %*% beta.truth, sqrt(sigma.2.truth))
# Calculations for drawing beta
1.\text{mod} < \text{lm}(y \sim x - 1)beta.hat <- l.mod$coefficients
xtx.inv <- summary(l.mod)$cov.unscaled
xtx.inv.chol <- chol(xtx.inv)
# Calculations for drawing sigma.2
a.sigma.2 < - (n.obs - length(beta.hat))/2b.sigma.2 <- (1/2) * t(y - x %*% beta.hat) %*% (y - x %*% beta.hat)
# Draw from multivariate normal
Rmvn <- function(mu, sigma.chol) {
    d <- length(mu)
    c(mu + t(sigma.chol) %*% rnorm(d))
}
SampleBeta <- function(sigma.2) {
    Rmvn(beta.hat, xtx.inv.chol * sqrt(sigma.2))
}
SampleSigma2 <- function() {
    1/rgamma(1, a.sigma.2, b.sigma.2)
}
# MCMC, samples saved on-disk
backing.path <- tempfile()
```
#### <span id="page-10-0"></span>LoadMcmc 11

```
dir.create(backing.path)
Mcmc <- InitMcmc(1000, backing.path=backing.path)
samples <- Mcmc({
   sigma.2 <- SampleSigma2()
    beta <- SampleBeta(sigma.2)
})
# Plot residuals using predictions made from the posterior mean of beta
y.hat <- x %*% colMeans(samples$beta[,])
plot(y.hat, y-y.hat, xlab="Predicted", ylab="Residual")
abline(h=0, col="red")
# Overwrite previous results ----------------------------------------------
### Overwrite specified in InitMcmc
backing.path <- tempfile()
dir.create(backing.path)
Mcmc <- InitMcmc(5, backing.path=backing.path, overwrite=TRUE)
samples <- Mcmc({
   x \le -1})
samples <- Mcmc({
    x \le -2})
samples$x[,]
### Overwrite specified in the function returned by InitMcmc
backing.path <- tempfile()
dir.create(backing.path)
Mcmc <- InitMcmc(5, backing.path=backing.path, overwrite=FALSE)
samples <- Mcmc({
   x \le -3})
samples <- Mcmc({
   x \le -4}, overwrite=TRUE)
samples$x[,]
```
<span id="page-10-1"></span>

LoadMcmc *Load samples from a file-backed MCMC run*

#### Description

LoadMcmc loads the samples from a file-backed MCMC run initiated by InitMcmc. The result is a list of [big.matrix](#page-0-0) with all of the parameters that were saved in the MCMC run. Alternatively, the samples for individual parameters can be loaded by using [attach.big.matrix](#page-0-0) to load the corresponding descriptor file, "ParameterName.desc," in the MCMC's backing.path directory.

#### Usage

```
LoadMcmc(backing.path)
```
#### <span id="page-11-0"></span>Arguments

backing.path directory path where MCMC samples were saved

#### Value

list of [big.matrix](#page-0-0) with the MCMC samples

#### See Also

[ToMemory](#page-13-1), [Peek](#page-11-1), [attach.big.matrix](#page-0-0)

#### Examples

```
# Run a file-backed MCMC
backing.path <- tempfile()
dir.create(backing.path)
Mcmc <- InitMcmc(1000, backing.path=backing.path)
samples <- Mcmc({
    x \leftarrow \text{rnorm}(1)})
rm(samples)
# Load the saved samples
```

```
loaded.samples <- LoadMcmc(backing.path)
hist(loaded.samples$x[,], main="Samples", xlab="x")
```
<span id="page-11-1"></span>Peek *Load samples from a partial MCMC run*

#### Description

Peek allows the samples from a file-backed MCMC to be loaded in another R session while the MCMC is still in progress. By using Peek, the chain's convergence can be monitored before the MCMC chain has finished running.

#### Usage

```
Peek(backing.path)
```
#### Arguments

backing.path directory path of an in-progress MCMC

#### Value

list of [big.matrix](#page-0-0) with samples from the partial MCMC run

#### <span id="page-12-0"></span>Resume and the state of the state of the state of the state of the state of the state of the state of the state of the state of the state of the state of the state of the state of the state of the state of the state of the

#### See Also

[InitMcmc](#page-6-1), [LoadMcmc](#page-10-1), [big.matrix](#page-0-0)

#### Examples

```
SampleSomething <- function() {
    Sys.sleep(0.1)
    rnorm(1)
}
backing.path <- tempfile()
dir.create(backing.path)
print(backing.path)
SlowMcmc <- InitMcmc(1000, backing.path=backing.path)
SlowMcmc({
   x <- SampleSomething()
})
### In another R process, while the MCMC is still running...
samples.so.far <- Peek(backing.path)
samples.so.far$x[,]
```
Resume *Resumes an interrupted file-backed MCMC*

#### Description

Resume will finish a file-backed MCMC that was interrupted. To resume an MCMC run, specify the MCMC's backing path and the sampling will continue from the last completed sample in the chain. Note, however, that the random number generator state from when the MCMC was interrupted is *not* restored, so the resulting chain my not be reproducible, even if a seed was specified before the sampling was interrupted.

#### Usage

```
Resume(backing.path)
```
#### Arguments

backing.path directory path where the (partially completed) MCMC samples were saved

#### Value

A list of either [matrix](#page-0-0) or [big.matrix](#page-0-0) with the MCMC samples. Each row in the matrices corresponds to one sample from the MCMC chain.

#### See Also

[InitMcmc](#page-6-1)

#### Examples

```
# Setup the MCMC
n.iter <- 5
SampleX \leq function(x) x + 1backing.path <- tempfile()
dir.create(backing.path)
x < - \thetainterrupt.mcmc <- TRUE
Mcmc <- InitMcmc(n.iter, backing.path=backing.path)
# Interrupt the MCMC during the third iteration
try({
    samps <- Mcmc({
        x \leftarrow SampleX(x)if(x==3 && interrupt.mcmc) break
    })
}, silent=TRUE)
# The sampling is incomplete
samps <- LoadMcmc(backing.path)
samps$x[,]
rm(samps)
# Resume the MCMC
interrupt.mcmc <- FALSE
samps <- Resume(backing.path)
# All samples are available
samps$x[,]
```
<span id="page-13-1"></span>ToMemory *Converts matrices in a file-backed MCMC to R matrix objects*

#### Description

ToMemory is a convenience method to load the samples from a file-backed MCMC run into memory. Given a list of [big.matrix](#page-0-0) objects, it will convert them to standard R matrix objects.

#### Usage

```
ToMemory(samples)
```
#### Arguments

samples list of [big.matrix](#page-0-0) objects, typically coming from [InitMcmc](#page-6-1)

<span id="page-13-0"></span>

#### <span id="page-14-0"></span>ToMemory 15

#### Value

list of R [matrix](#page-0-0) objects

#### See Also

[InitMcmc](#page-6-1), [big.matrix](#page-0-0)

#### Examples

```
# Run a file-backed MCMC
backing.path <- tempfile()
dir.create(backing.path)
Mcmc <- InitMcmc(1000, backing.path=backing.path)
samples <- Mcmc({
    x \le rnorm(1)
    y \leftarrow \text{norm}(2)})
# Convert to standard in-memory R matrices
samples.in.memory <- ToMemory(samples)
is.matrix(samples.in.memory$x)
```

```
is.matrix(samples.in.memory$y)
bigmemory::is.big.matrix(samples.in.memory$x)
bigmemory::is.big.matrix(samples.in.memory$y)
```
# <span id="page-15-0"></span>Index

AcceptProp, [2](#page-1-0) Amwg, [3](#page-2-0) attach.big.matrix, *[11,](#page-10-0) [12](#page-11-0)* big.matrix, *[8](#page-7-0)*, *[11](#page-10-0)[–15](#page-14-0)* bigmemory, *[8](#page-7-0)* InitMcmc, [7,](#page-6-0) *[13](#page-12-0)[–15](#page-14-0)* LoadMcmc, [11,](#page-10-0) *[13](#page-12-0)* matrix, *[8](#page-7-0)*, *[13](#page-12-0)*, *[15](#page-14-0)* Peek, *[12](#page-11-0)*, [12](#page-11-0) Resume, [13](#page-12-0) ToMemory, *[12](#page-11-0)*, [14](#page-13-0)